# DoD DMSMS Workshop

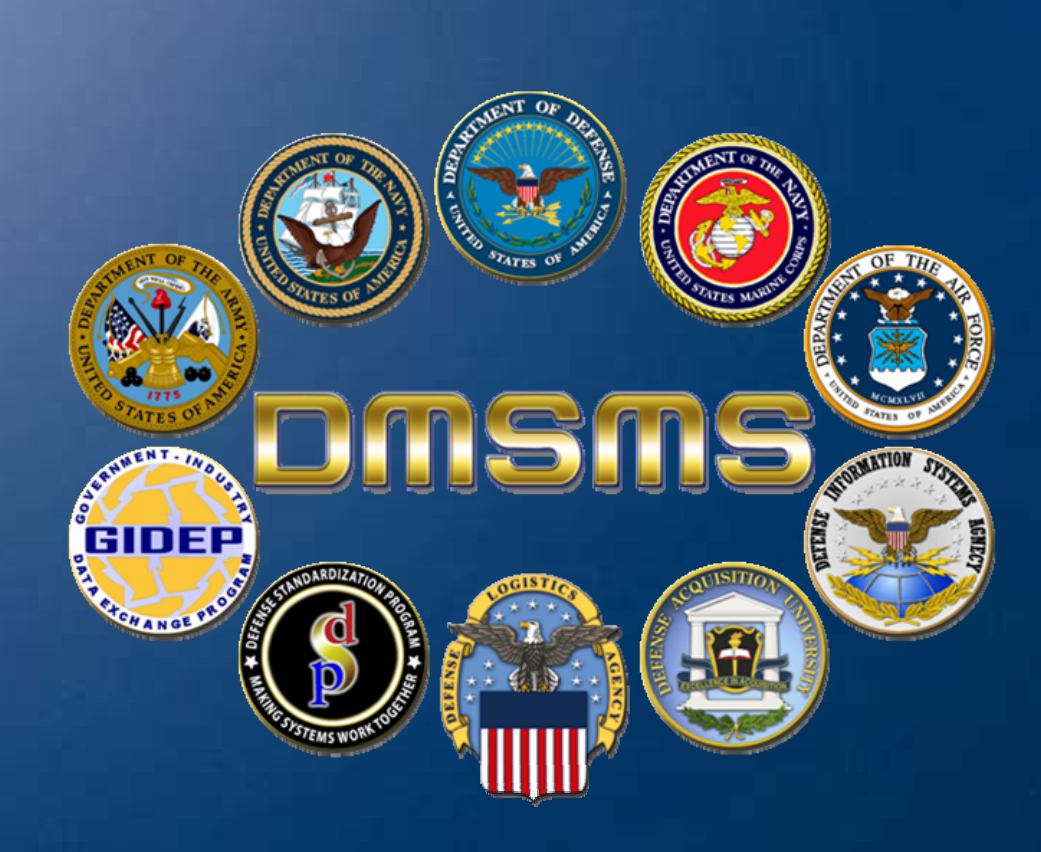

The Teaming Process Mr. Chuck Marshall, ARINC

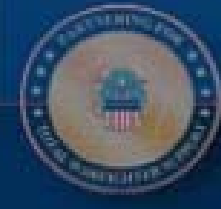

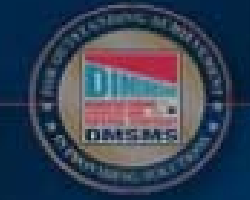

Charlotte NC, July 13, 2006

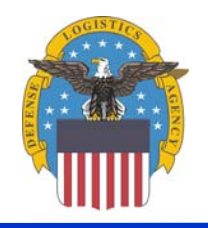

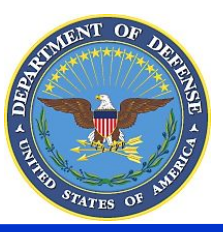

## Agenda

- Background
- Why do we Team?
- Teaming Basics
- Teaming Process
- How you can Participate
- Summary

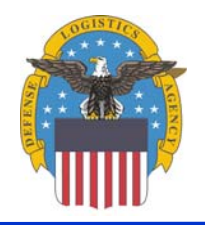

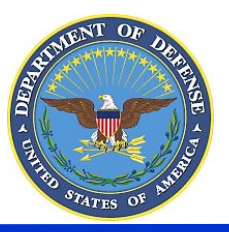

**Taking the Lead in DMSMS Support**

### **Background**

- $\bullet$  The old teaming group had the right idea, but was a little ahead of capabilities
	- No real teaming took place
	- Few shared solutions
	- Elementary "not user friendly" software
- • The old teaming group has evolved
	- Championed by the DLA DMSMS IST
	- Incorporated as one of DOD DMSMS Knowledge Sharing Portal functions
	- DoD DMSMS Workshop
- • The old teaming group database was moved to GIDEP and is available for archival purposes (accessible with GIDEP user ID and password)
- •We are refining a new process

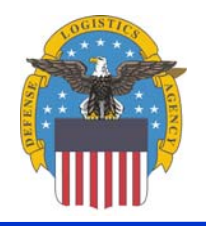

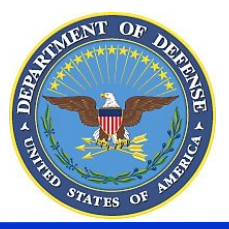

**Taking the Lead in DMSMS Support**

### Why do we Team?

- •There are common use items in all systems
- $\bullet$  Eliminate duplication of efforts
	- Avoids using scarce personnel and \$\$ to solve the same issue
- • Share:
	- Research and Solution Information
	- Resources
		- Financial
		- Engineering and Logistics Knowledge
- • Help all US and NATO/FMS programs benefit from common solution development
- $\bullet$ Facilitates standardization of process, terms, parts, etc.

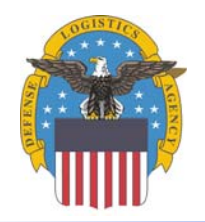

**Taking the Lead in DMSMS Support**

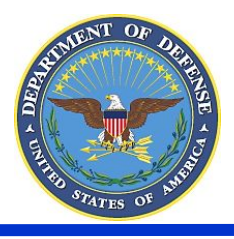

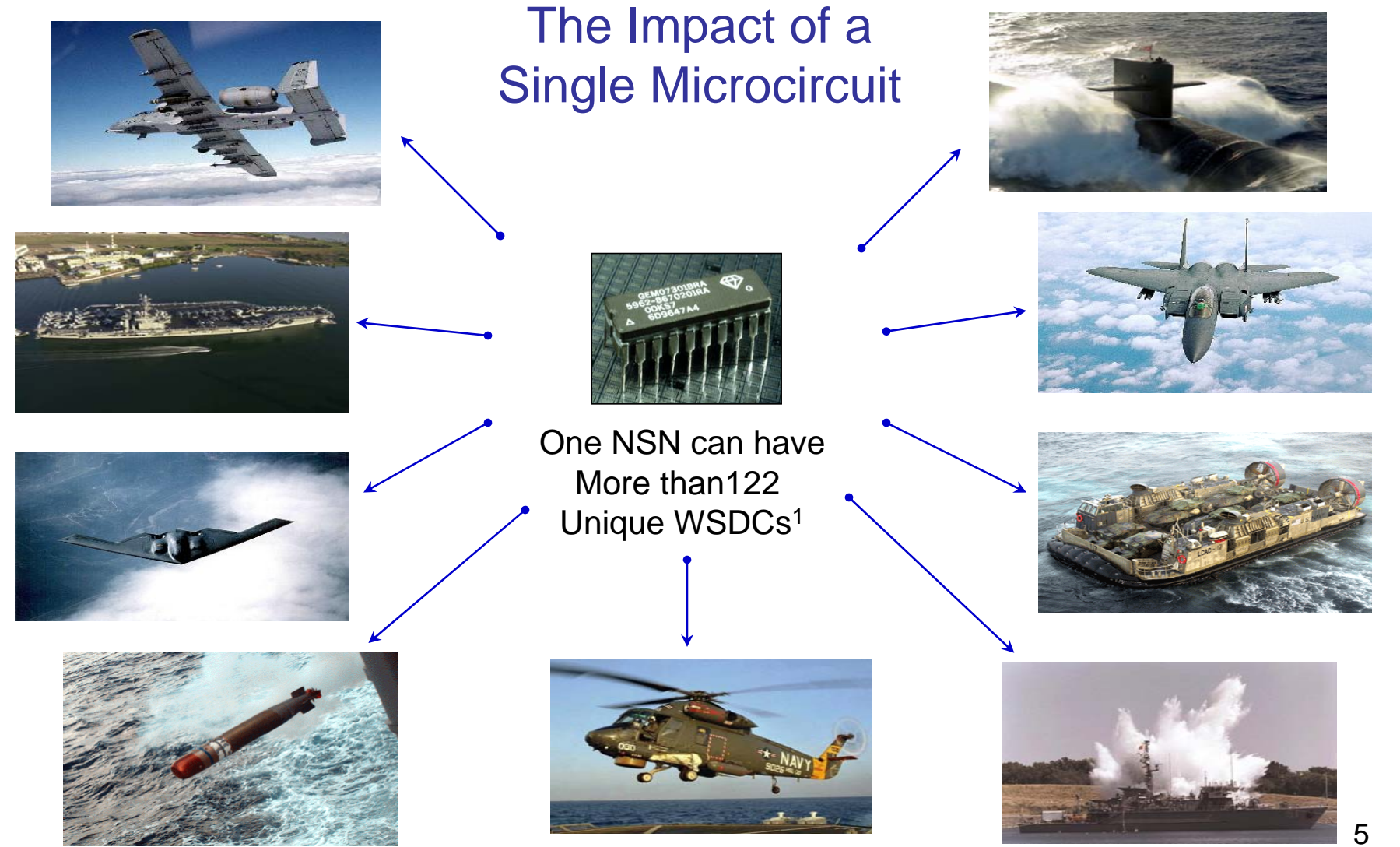

1Weapons system Designator Code (WSDC)

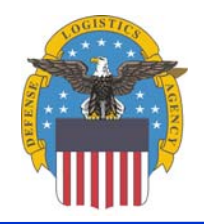

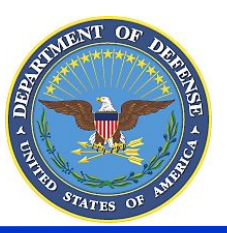

#### **Why DoD Needs to Be Proactive and Team**

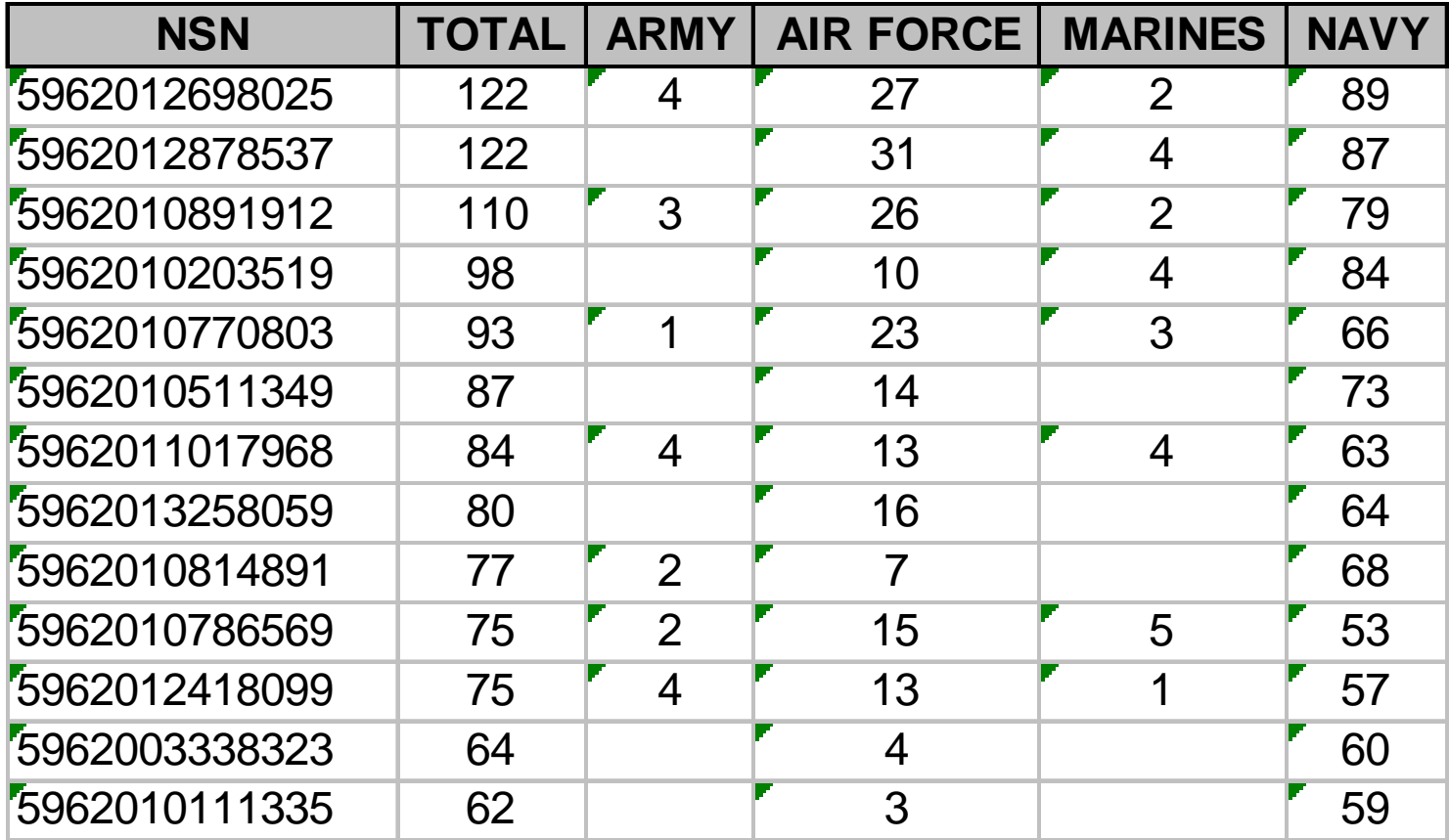

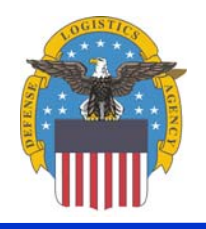

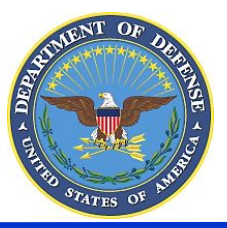

#### **Taking the Lead in DMSMS Support**

### Teaming Basics

- • Identify a potential teaming item
	- Basic Triggers:
		- GIDEP/DLA DMSMS IST Initiated
			- Proactive Management of FSC 5962
			- Normal Notice Process
		- BSM Weapons Team
		- User initiated (DKSP email or call)
- • Identify users
	- Programs/ Activities
	- OEMs
	- Contractors
	- NATO/FMS

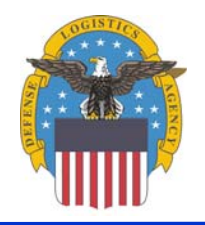

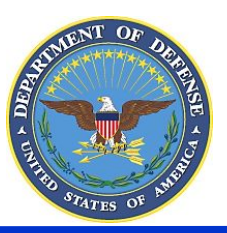

# Teaming Basics

- Identify potential solutions
	- Potential Substitutes
	- Approved Alternates
	- Standardized Parts
	- Aftermarket Program
	- Emulations
	- Engineering Solutions (DMEA,MEP, others)

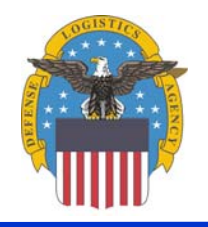

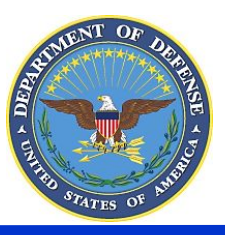

# Teaming Basics

- Contact and Coordinate potential solution with interested users
	- Phone Conference
	- –Physical Meeting
	- DLA Form 339
- Record and share the solution results–Obsolete Data Repository (ODR)

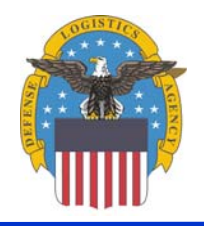

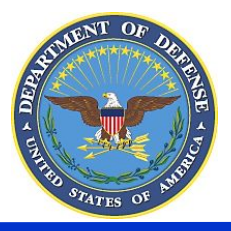

**Taking the Lead in DMSMS Support**

# Teaming Overview

**GIDEP/DLA DMSMS IST Identified User Request / Identified**

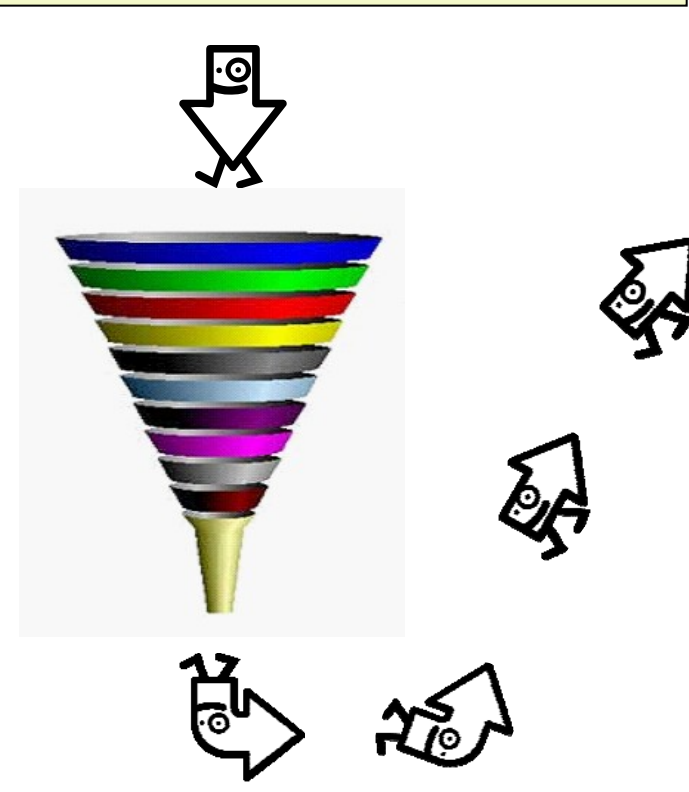

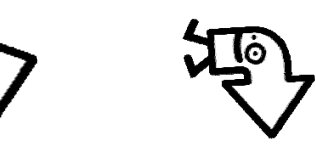

• **Identify users**

- **Identify potential solutions**
- **Contact and Coordinate potential solution with interested users**
- **Record and share the solution results**

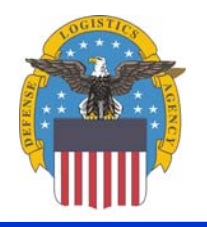

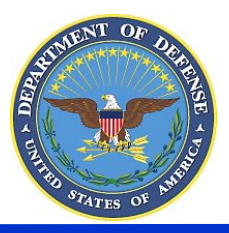

Teaming Projects

- Many successful multiple user emulation projects
- Many successful multiple user logistics solutions
- DoD/Raytheon Airborne Radar Sustainment Team (DRARST) is a model of Teaming

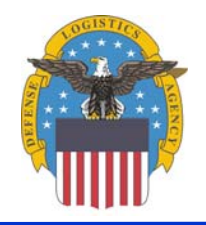

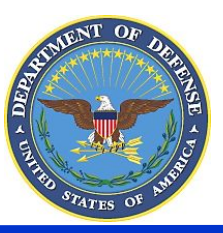

# GIDEP/DLA DMSMS IST Initiated

- Normal DMSMS process
	- – Notices from many sources including:
		- Shared Data Warehouse
		- Predictive Tools
		- GIDEP
		- Manufacturer
		- OEM
	- Proactive Management of Federal Supply Class (FSC) 5962 (other FSCs 5961,5980,5998)

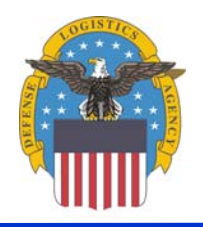

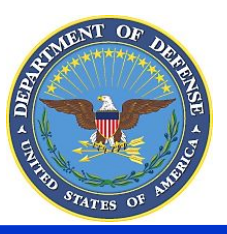

**Taking the Lead in DMSMS Support**

#### Sample DLA DMSMS IST FSC 5962 Worksheet

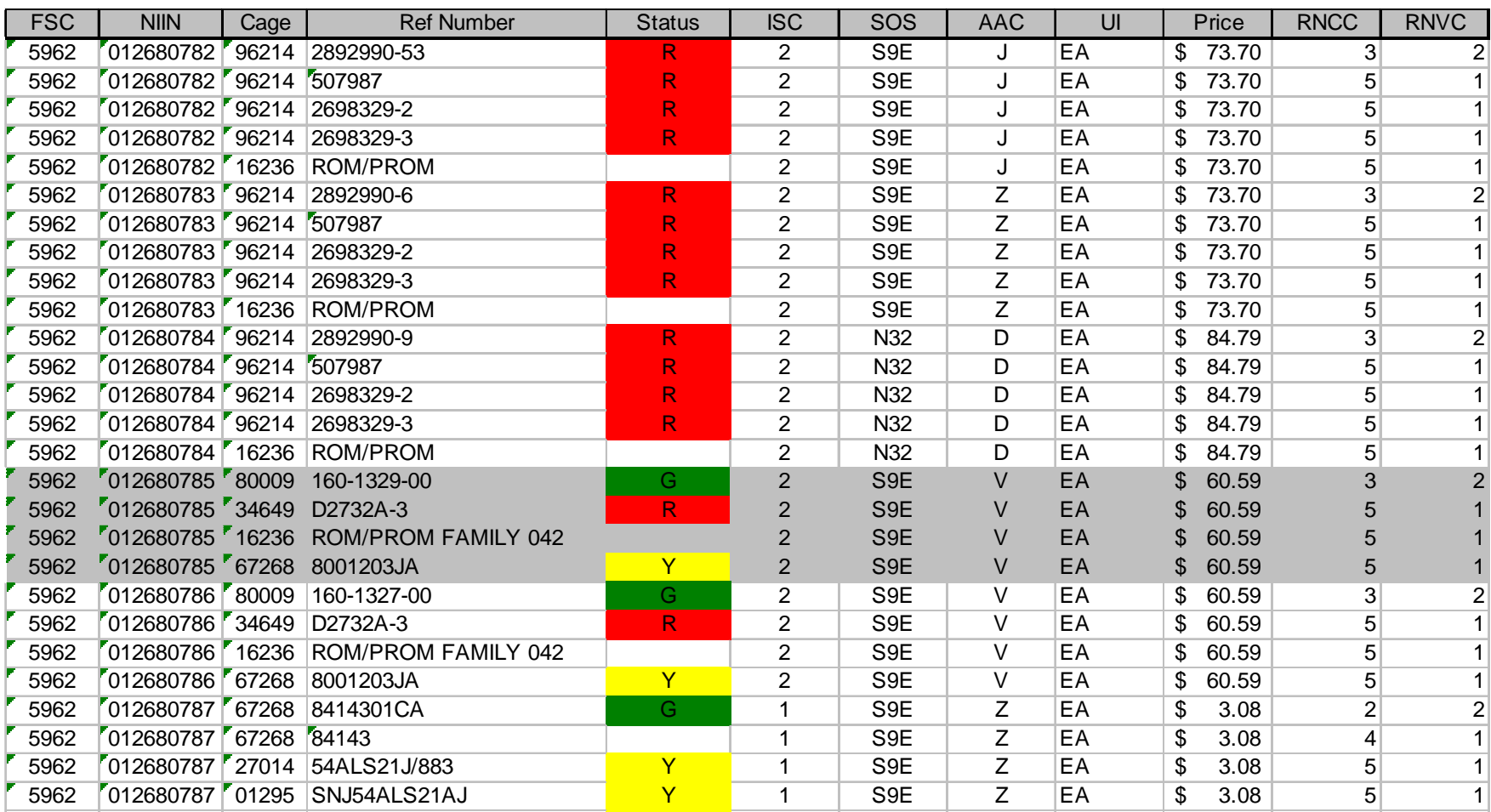

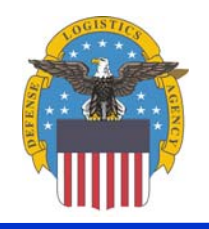

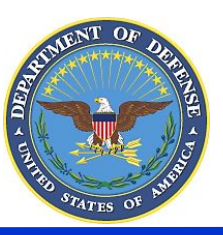

- Next Basic Steps
	- Identify users
	- Identify Potential Solutions
	- –Coordinate with interested programs/parties
	- – Select best solution(s), record and share results

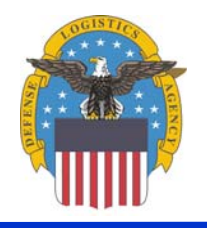

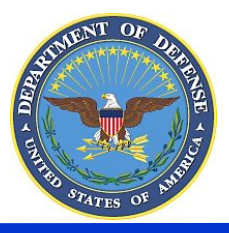

# User initiated

- Call to GIDEP/DLA DMSMS IST/DKSP for individual/program request for help
- Next Basic Steps
	- Identify users
	- Identify Potential Solutions
	- Coordinate with interested programs/parties
	- Select best solution(s), record and share results

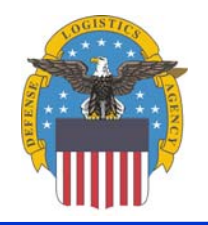

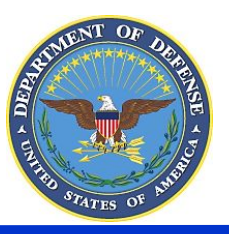

## How can you Participate?

- • Identify a problem you have (and hopefully a possible solution)
- • Go to GIDEP/ODR/QCCS to see if a teamed solution has already been addressed
- To Initiate a teaming project:
	- Submit email or call the DKSP
	- Call the DLA DMSMS IST
	- Call GIDEP
- When called upon for a potential teaming opportunity: *Participate!*

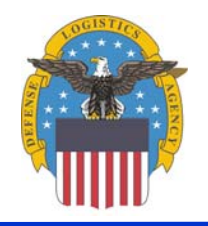

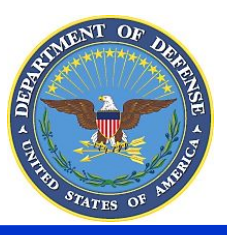

### **Summary**

- Old Process right "Spirit and Intent"
- There are good reasons to Team
- We have a viable basic processes
- We have common points to store and share solutions
- Your *Participation* is key